# Flugleistung

Dipl.-Ing.(FH) Kapt.(AG) Wolf Scheuermann

Hamburg, 2015

# Contents

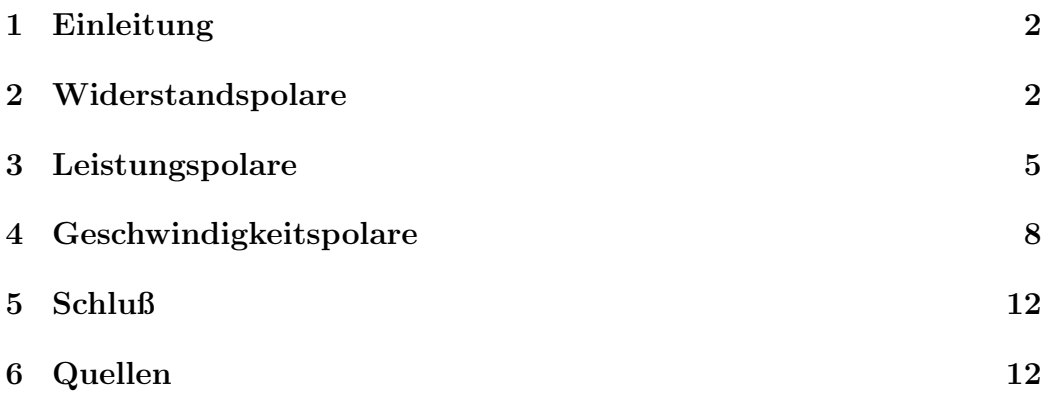

## 1 Einleitung

Ziel dieses Artikels ist die einfache und nachvollziehbare Darstellung der Theorie der Flugleistung eines Flugzeugs. Für die Einführung in das Thema und sehr lehrreiche Diskussionen bin ich meinem Kollegen Thomas "Rindi" Rinderknecht [1] zu Dank verpflichtet.

#### 2 Widerstandspolare

Die Widerstandspolare ist das Diagramm der Luftwiderstandskraft eines Flugzeugs über der Geschwindigkeit.

 $F_W$ : Widerstandskraft.

v: Geschwindigkeit (True Air Speed: TAS).

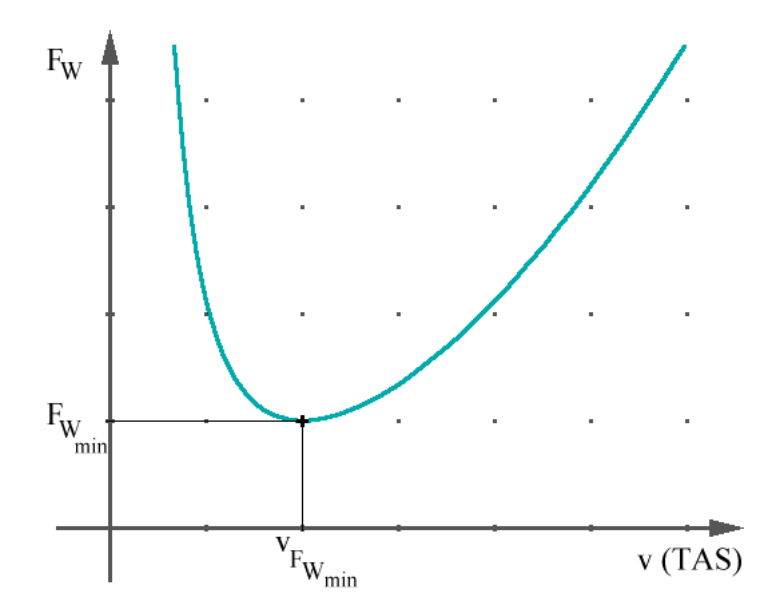

Figure 1: Widerstandpolare

Wie kommt diese Kurve zustande? Für ein Flugzeug ist der Widerstand gemäß der Theorie  $[2]$ 

$$
F_W = \frac{1}{2}\rho \cdot v^2 \cdot c_W \cdot A = v^2 \cdot c_W \cdot const
$$

mit:

ρ: Luftdichte A: Flügelfläche (Draufsicht)  $c_W$ : Widerstandsbeiwert

Hierbei können wir uns den Widerstandsbeiwert aus zwei Komponenten zusammengesetzt vorstellen:

 $c_W = c_{W_0} + c_{W_I}$ 

 $c_{W_0}$ : Reibungsbeiwert  $c_{W_I}$ : Beiwert des induzierten Widerstands

Der induzierte Widerstand, der durch den Energieverlust in den Randwirbeln der Tragfläche entsteht, ist bei geringer Geschwindigkeit, bedingt durch den hohen Anstellwinkel (Angle of Attack, AoA) groß. So auch der Beiwert.

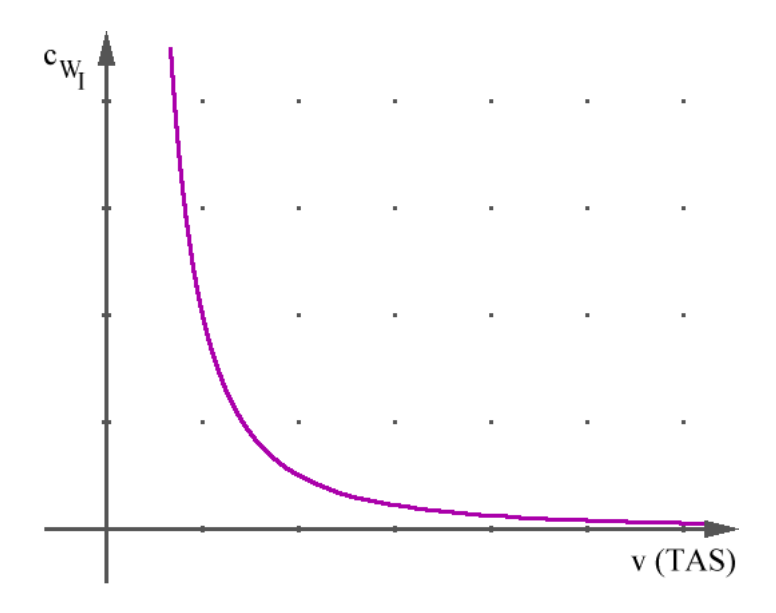

Figure 2: Beiwert des induzierten Widerstandes

Wir können den induzierten Widerstand gemäß der Theorie [2] berechnen mit

$$
F_{W_I} = \frac{1}{\pi} \frac{F_A^2}{\frac{1}{2}\rho \cdot v^2 \cdot s}
$$

so daß wir auch den Beiwert des induzierten Widerstandes durch eine Hyperbelfunktion modellieren können:

$$
c_{W_I} = \frac{c_A^2}{\pi \cdot AR} = f(\frac{1}{v^2})
$$

 $F_A$ : Auftrieb  $c_A$ : Auftriebsbeiwert s: Spannweite  $AR:$  Seitenverhältnis der Tragfläche (Aspect Ratio) Γ: Zirkulation

Die Reibung nimmt mit höherer Geschwindigkeit mit dem Quadrat der Geschwindigkeit zu. Deshalb hängt der Reibungsbeiwert ebenfalls vom Quadrat der Geschwindigkeit ab. Wir können ihn also folgendermaßen modellieren:

$$
c_{W_0} = f(v^2)
$$

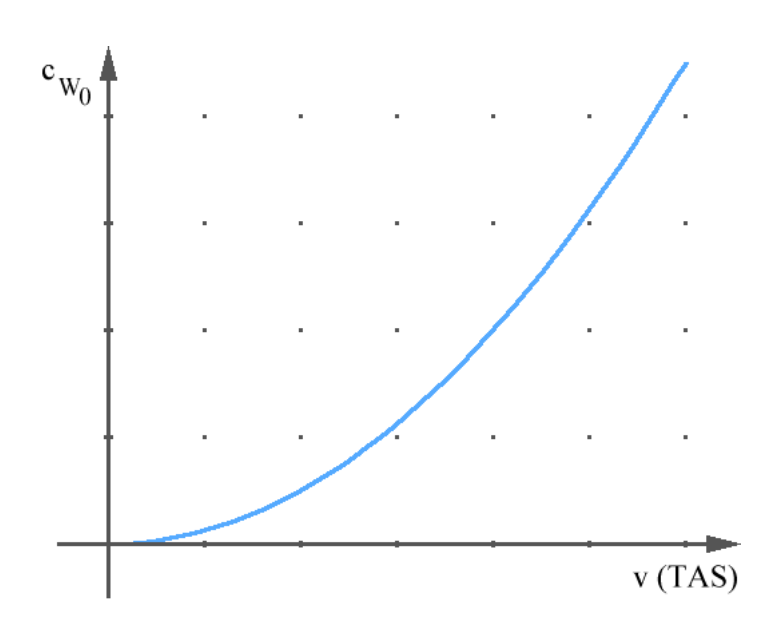

Figure 3: Reibungsbeiwert

Die Addition beider Terme ergibt schließlich das Modell des Widerstandsbeiwertes und damit der Widerstandskraft.

$$
F_W = \frac{X}{v^2} + Y \cdot v^2 \tag{1}
$$

X und Y sind Konstanten zur Anpassung.

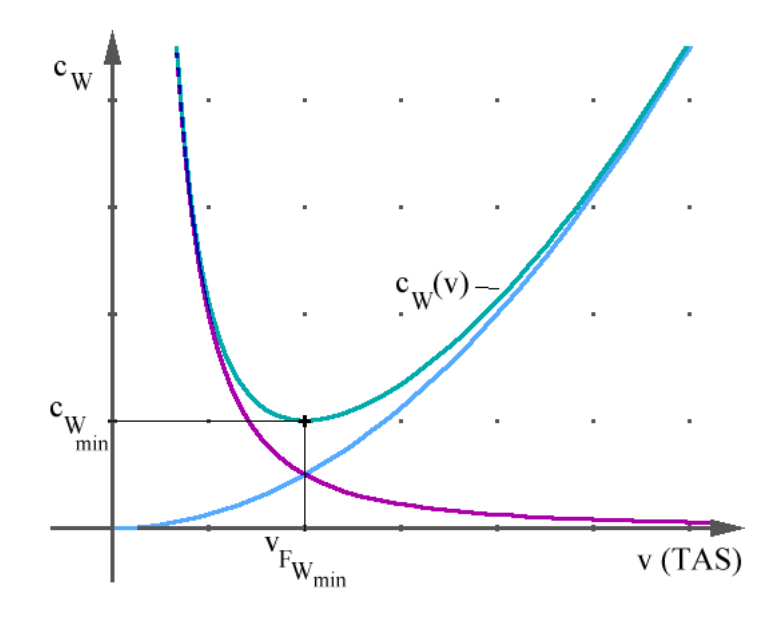

Figure 4: resultierender Widerstandbeiwert

Das Minimum der  $c_W$ -Kurve ist deshalb auch das Minimum der Widerstandspolare und die dazugehörende Geschwindigkeit ist die Geschwindigkeit des geringsten Widerstandes. Was das bedeutet werden wir noch sehen.

#### 3 Leistungspolare

Leistung  $P$  ist Energie  $E$  pro Zeiteinheit  $t$  oder auch Kraft  $F$  (hier z.B. Widerstandskraft die gleich der Schubkraft  $F_S$ ist) mal Geschwindigkeit  $\boldsymbol{v}$ 

$$
P = \frac{E}{t} = F_S \cdot v = F_W \cdot v
$$

was sich leicht durch Einheitenbetrachtung nachprüfen läßt:

$$
[W] = [((kg \cdot \frac{m}{s^2}) \cdot m) \cdot (\frac{1}{s})] = [N \cdot \frac{m}{s}]
$$

Daher können wir die Leistungskurve als Funktion der Geschwindigkeit (Leistungspolare) mit Hilfe von Gleichug (1) folgendermaßen modellieren:

$$
P = F_W \cdot v = (\frac{X}{v^2} + Y \cdot v^2) \cdot v = \frac{X}{v} + Y \cdot v^3
$$
 (2)

Die Leistungspolare besteht also aus einem Anteil, der abhängig vom induzierten Widerstand ist ( $\sim \frac{1}{n}$  $\frac{1}{v}$ ) und einem reibungsabhängigen Teil (~  $v^3$ ).

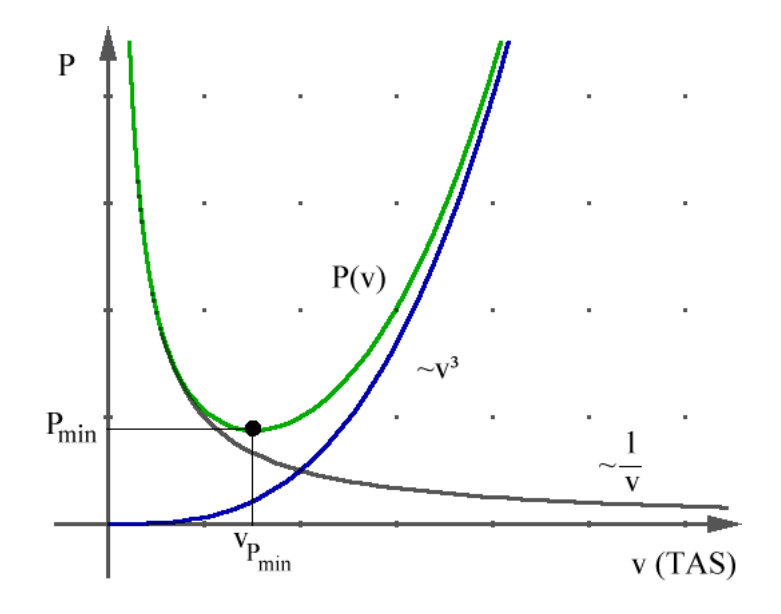

Figure 5: Leistungspolare

Man kann aus der Leistungspolaren natürlich Informationen über die benötigte Antriebsleistung eines Flugzeuges in bestimmten Flugzuständen herauslesen, aber sie gibt generell Aufschluß über das Flugeigenschaften von Flugzeugen und ist deshalb auch bei Segelflugzeugen zu finden.

Wie hängen nun Widerstandspolare und Leistungspolare zusammen? Findet man die Minima der beiden Kurven bei derselben Geschwindigkeit?

Minimum der Widerstandspolaren mit Gleichung (1) bei:

$$
\frac{dF_W}{dv} = \frac{d}{dv}(\frac{X}{v^2} + Y \cdot v^2) = 2 \cdot Yv - 2\frac{X}{v^3} = 0
$$

woraus folgt, daß

$$
v_{FWmin} = \sqrt[4]{\frac{X}{Y}}
$$

Dies ist die Geschwindigkeit mit geringstem Widerstand, also bei bestem Gleiten  $(TAS_{best\,Gilde})$ . Daß wir hier tatsächlich am besten Gleiten, werden wir später nochmal genauer untersuchen und beweisen.

Das Minimum der Leistungspolaren nach Gleichung (2) liegt bei:

$$
\frac{dP}{dv} = \frac{d}{dv}(\frac{X}{v} + Y \cdot v^3) = 3 \cdot Yv^2 - \frac{X}{v^2} = 0
$$

Damit ergibt sich die Geschwindigkeit für die geringste benötigte Leistung  $(TAS_{Minimum\ Power\ required})$  zu:

$$
v_{P_{min}} = \sqrt[4]{\frac{1}{3}} \cdot \sqrt[4]{\frac{X}{Y}} = 0.75983... \cdot v_{F_{W\min}}
$$

 $TAS_{Minimum Power required}$  ist also immer kleiner als  $TAS_{best\,Gilde}$  und erreicht nur ca. 75% davon. Oder:

$$
TAS_{Minimum\ Power\ required} \approx \frac{3}{4} TAS_{best\ Glide} \tag{3}
$$

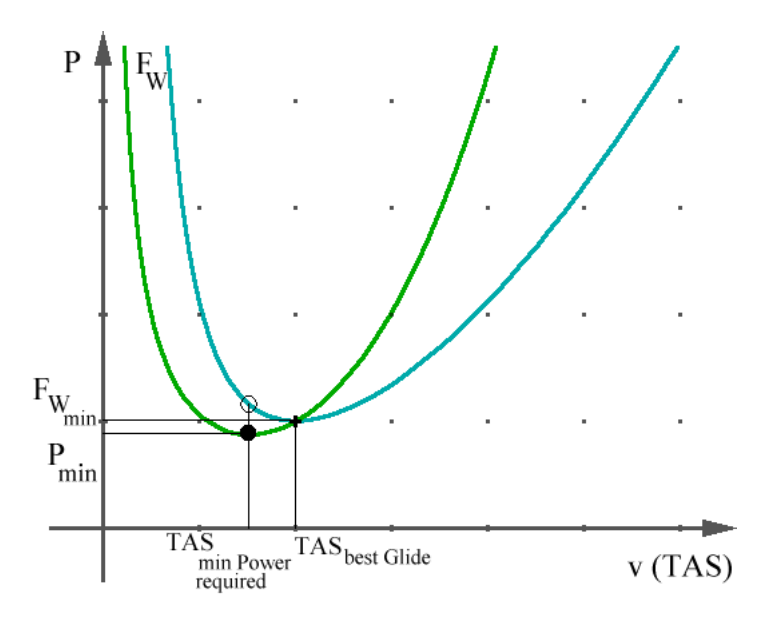

Figure 6: Leistungspolare und Widerstandspolare

Der Flug mit  $TAS_{Minimum\ Power\ required}$  findet bei größerem Widerstand statt, wogegen der Gleitflug mit  $TAS_{best\,Gilde}$  einer höheren Leistung bedarf.

Was bedeutet dies für Flugdauer (Endurance) und Reichweite (Range)? Diese Frage untersuchen wir im nächsten Kapitel.

## 4 Geschwindigkeitspolare

Zuerst einmal kann man zeigen, daß der Punkt auf der Leistungspolaren bei  $TAS_{best\,Gilde}$  der Berührpunkt der Tangente vom Ursprung aus ist. [Beweis: als  $Übung$ .

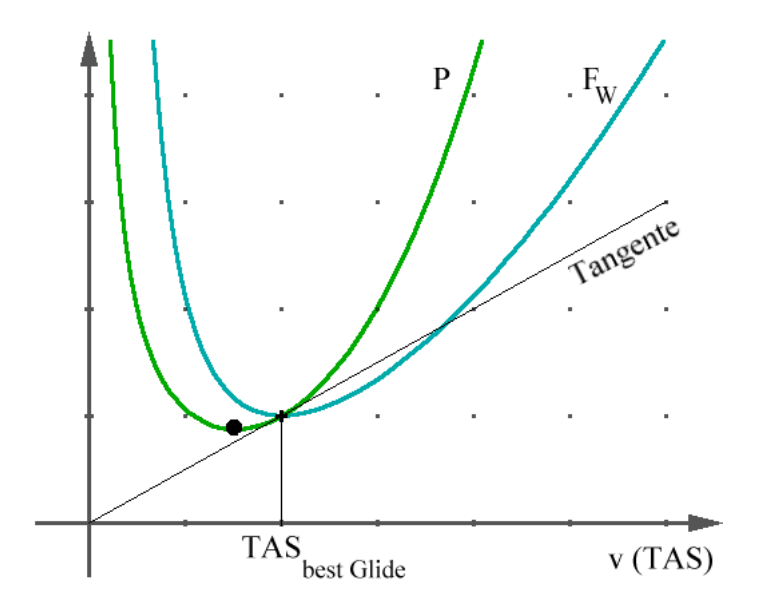

Figure 7: Tangentialer Zusammenhang

Als Nächstes betrachten wir die Kräfte und Geschwindigkeiten die auf ein Flugzeug im stationären Gleitflug wirken:

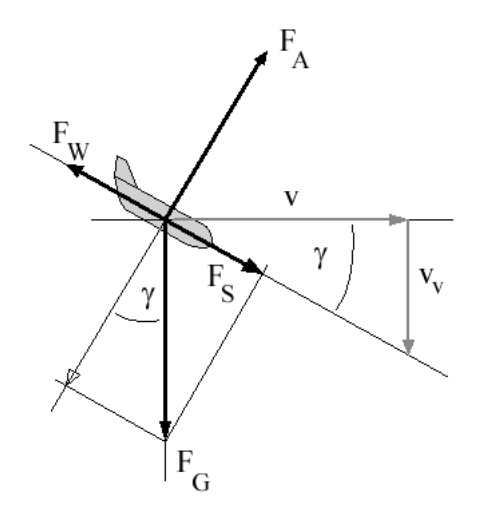

Figure 8: Kräfte und Geschwindigkeiten beim Gleitflug

 $F_G$ : Gewichtskraft (Weight)  $F_W$ : Luftwiderstandskraft (Drag)  $F_S$ : Schubkraft (Thrust)  $F_A$ : Auftriebskraft (Lift) γ: Gleitwinkel (Glide Slope) v: Geschwindigkeit (True Air Speed: TAS)

 $v_v$ : Vertikalgeschwindigkeit (Rate of Descend: RoD)

Die Aerodynamik der Flügel setzt die Abwärtsbewegung des Flugzeugs in eine Vorwärtsbewegung um, bis der Auftrieb bei einem bestimmten Gleitwinkel  $\gamma$  dem Gewicht entgegenwirkt. Die Kraftkomponente, welche dabei die Vorwärtsbewegung bewirkt und dem Widerstand entgegenwirkt, kann dabei auch bei Segelflugzeugen als Schubkraft bezeichnet werden.

Im stationären Gleitflug, wenn sich alles eingependelt hat, ist die Summe der Kräfte und Momente gleich Null. Insbesondere ist aus Figure 8 zu ersehen, daß  $F_W = F_G \cdot Sin(\gamma) = -F_S$  und  $F_A = F_G \cdot Cos(\gamma)$ , sowie  $Tan(\gamma) = \frac{v_v}{v} = \frac{RoD}{TAS}.$ 

Somit ist bei kleinem  $\gamma$ 

$$
\frac{F_W}{F_A} = \frac{\frac{1}{2}\rho \cdot v^2 \cdot c_W \cdot A}{\frac{1}{2}\rho \cdot v^2 \cdot c_A \cdot A} = \frac{c_W}{c_A} = \frac{F_G \cdot Sin(\gamma)}{F_G \cdot Cos(\gamma)} = \frac{RoD}{TAS} = Tan(\gamma) \approx Sin(\gamma) = \frac{F_W}{F_G}
$$

Daher ist

$$
RoD = \frac{F_W \cdot v}{F_G} = \frac{P}{F_G}
$$

also

$$
RoD \sim F
$$

weswegen die Geschwindigkeitspolare (RoD über TAS) die gleiche Form hat wie die Leistungspolare und damit auch die gleichen Eigenschaften. Insbesondere hat sie bei  $TAS_{Minimum\ Power\ required}$  ihr Minimum, d.h. dort ist RoD minimal.

Nebenbei: den Term 1 :  $Tan(\gamma) = \frac{c_A}{c_W}$  nennt man Gleitzahl, die man z.B. so deuten kann, daß sie besagt, wieviele Meter das betreffende Flugzeug gleiten kann, um einen Meter an Höhe zu verlieren.

Je größer die Gleitzahl, desto besser ist also das Gleitverhalten und die erzielbare Reichweite (Range).

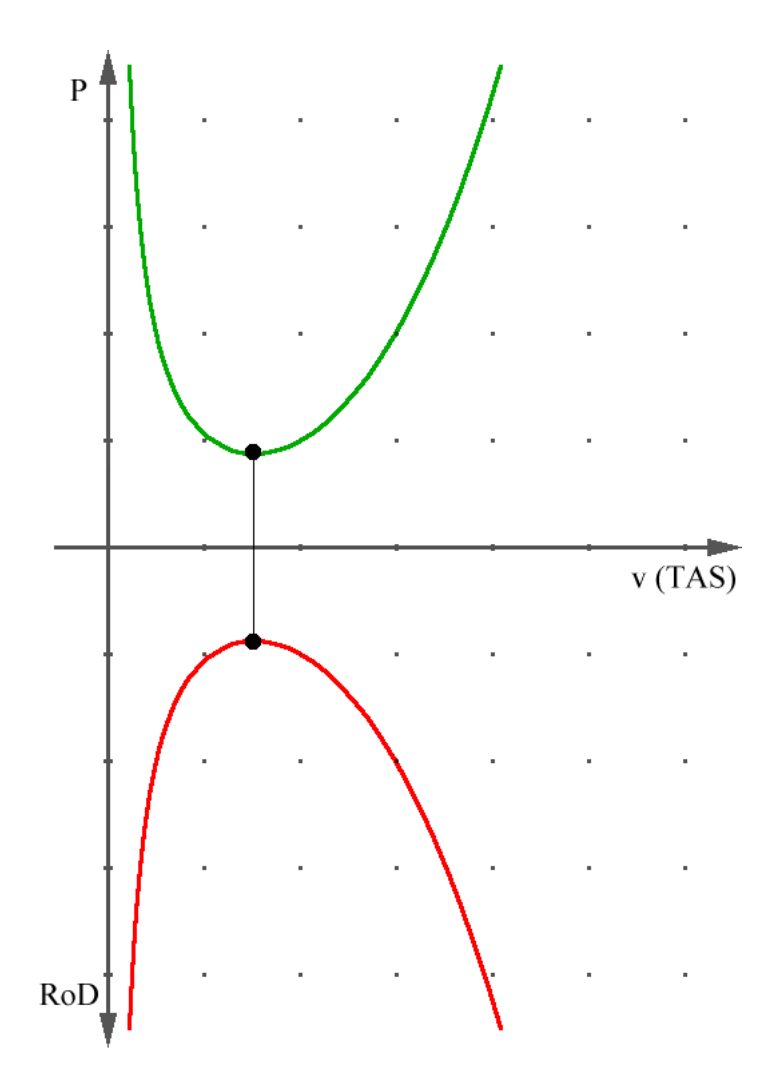

Figure 9: Leistungspolare und Geschwindigkeitspolare

Bei TAS<sub>Minimum Power required</sub> hat die RoD ihr Minimum, das Flugzeug verliert hier also am langsamsten an Höhe und bleibt somit am längsten in der Luft. Seine Flugzeit (Endurance) ist hier mithin am größten.

Wie sieht es aber bei $TAS_{best\,Gilde}$ aus? Das können wir aus dem nächsten Bild ablesen.

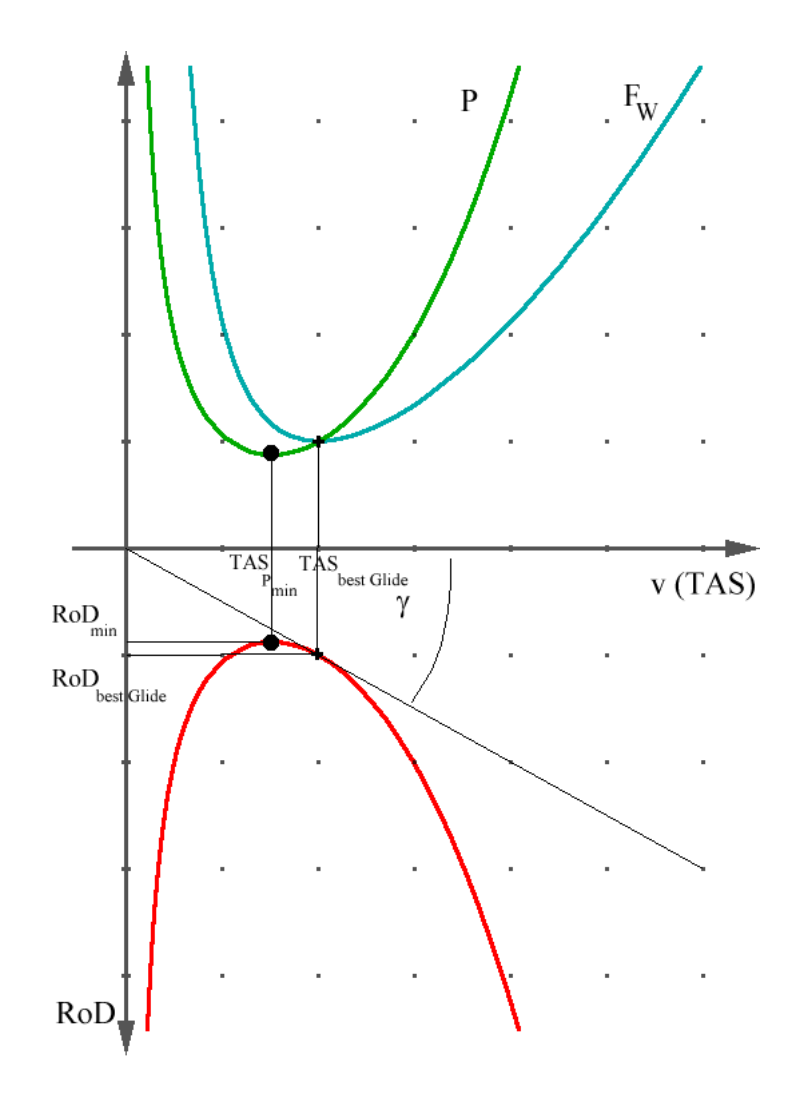

Figure 10: Leistungsdaten aus der Geschwindigkeitspolaren

Wenn RoD und TAS dieselben Einheiten haben, kann man aus der Geschwindigkeitspolare an der Tangente direkt den Gleitwinkel ablesen. Die Tangente berührt, wie schon bei der Leistungspolaren, bei  $TAS_{best\,Gilde}$  die Geschwindigkeitspolare. Bei dieser leicht erhöhten Geschwindigkeit und Sinkrate (RoD) finden wir den kleinsten Gleitwinkel, so daß wir hier die beste Gleitzahl haben und am weitesten kommen.

Wir können also zusammenfassen:

#### 5 Schluß

Aufgrund des Zusammenhangs der Geschwindigkeit des besten Gleitens und der Geschwindigkeit der geringsten benötigten Leistung ergibt sich:

- Flug bei  $TAS_{Minimum\ Power\ required}$  ergibt die größte Flugzeit (Maximum Endurance), aber wegen des größeren Gleitwinkels nicht die größte Reichweite (Maximum Range).
- Flug mit  $TAS_{best\,Gilde}$  ergibt wegen des kleinsten Gleitwinkels (bzw. der größten Gleitzahl) die größte Reichweite (Maximum Range), aber wegen der größeren Geschwindigkeit nicht die längste Flugzeit (nicht Maximum Endurance).

Segelflugzeuge fliegen deshalb im Aufwind ("Bart") mit

 $TAS_{Minimum Power\ required}$  wegen der geringsten Sinkrate, um Höhe zu gewinnen, wenn sie aber zum nächsten Bart fliegen, wählen sie dagegen  $TAS_{best\,Glide}$ um die größte Strecke zurücklegen zu können.

Die  $TAS_{best\,Gilde}$  kann man leicht im Test-Gleitflug bestimmen, wogegen man ohne Motor die Leistungskurve nur schlecht bestimmen kann. Aber wir können ja die  $TAS_{Minimum\ Power\ required}$  mit Hilfe der Formel (3) leicht berechnen!

#### 6 Quellen

#### References

- [1] Thomas Rinderknecht: Vorlesung Flugleistung. Verkehrsfliegerschule der Lufthansa, Bremen 2015
- [2] Jack Moran: An Introduction to Theoretical and Computational Aerodynamics. Dover Publications Inc., Mineola, New York 1984